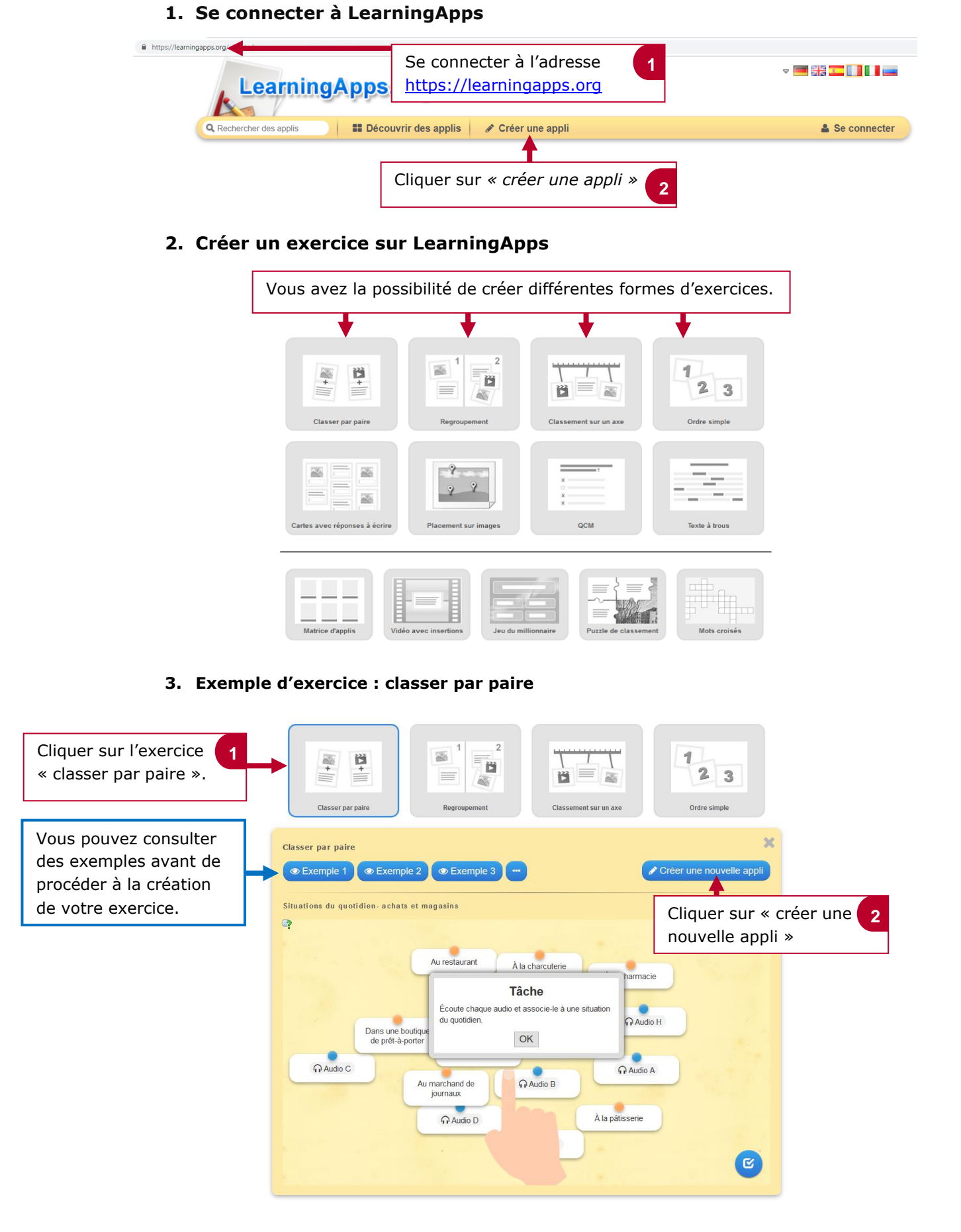

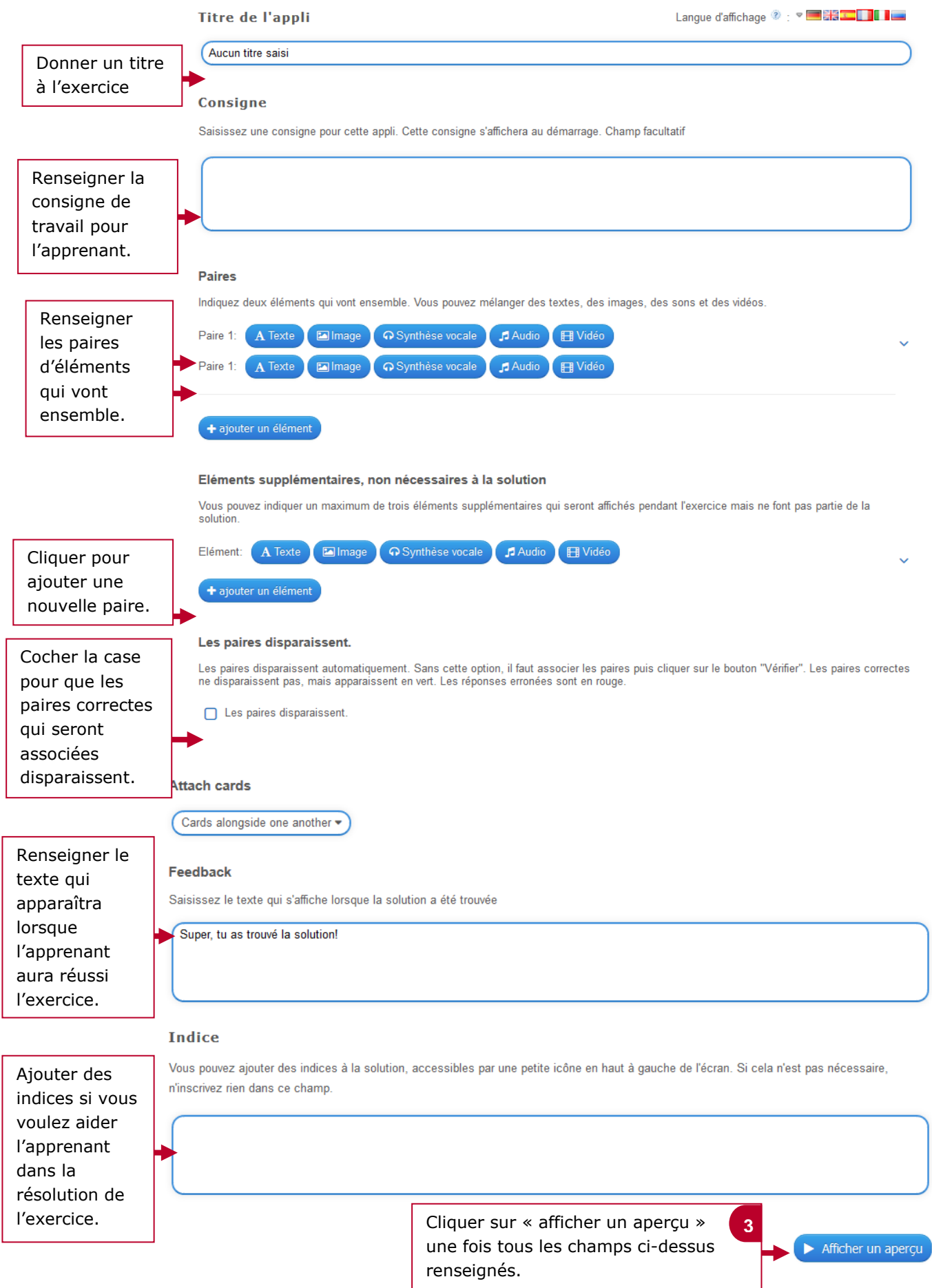

## **4. Visualiser et enregister l'exercice**

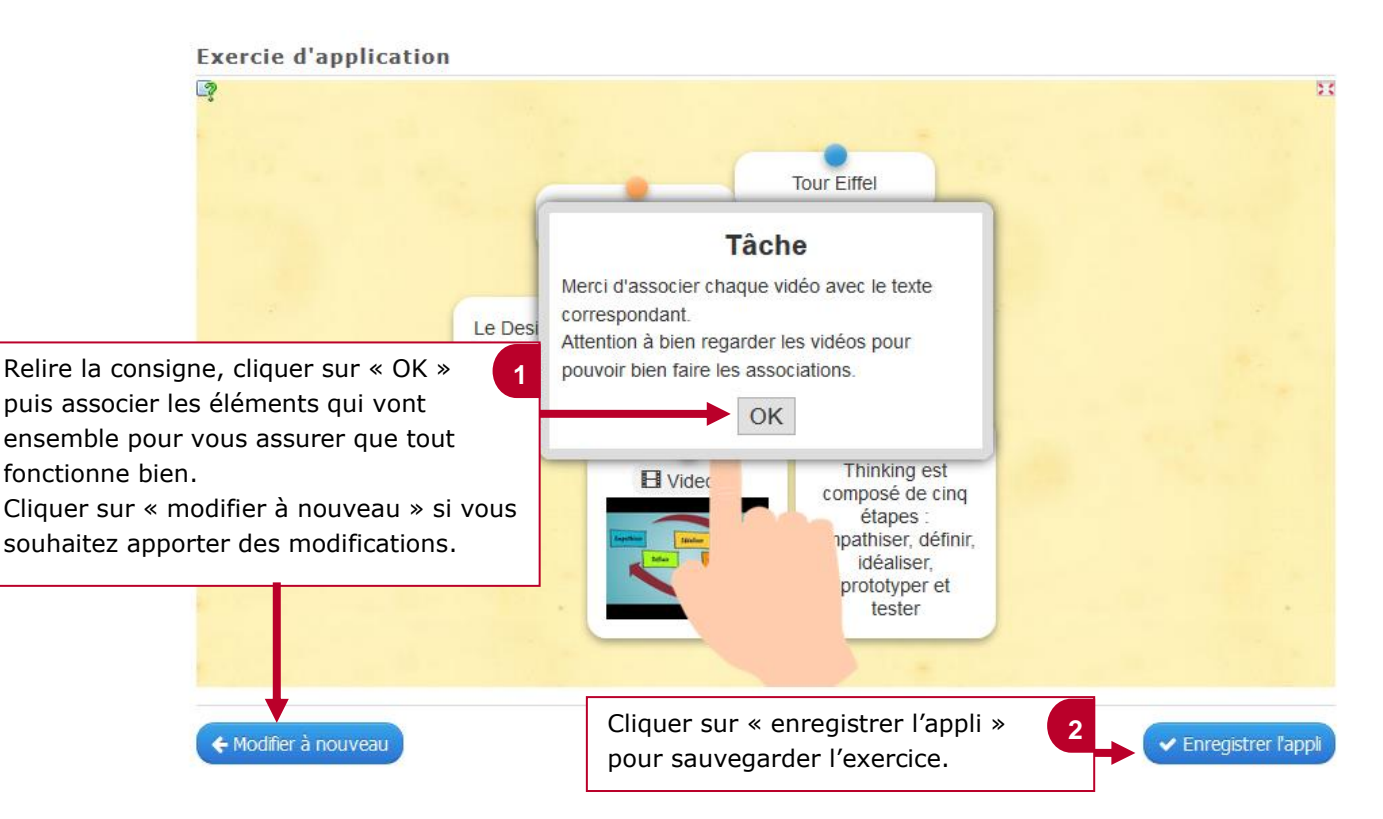

## 5. **Intégrer votre activité dans votre Genial.ly**

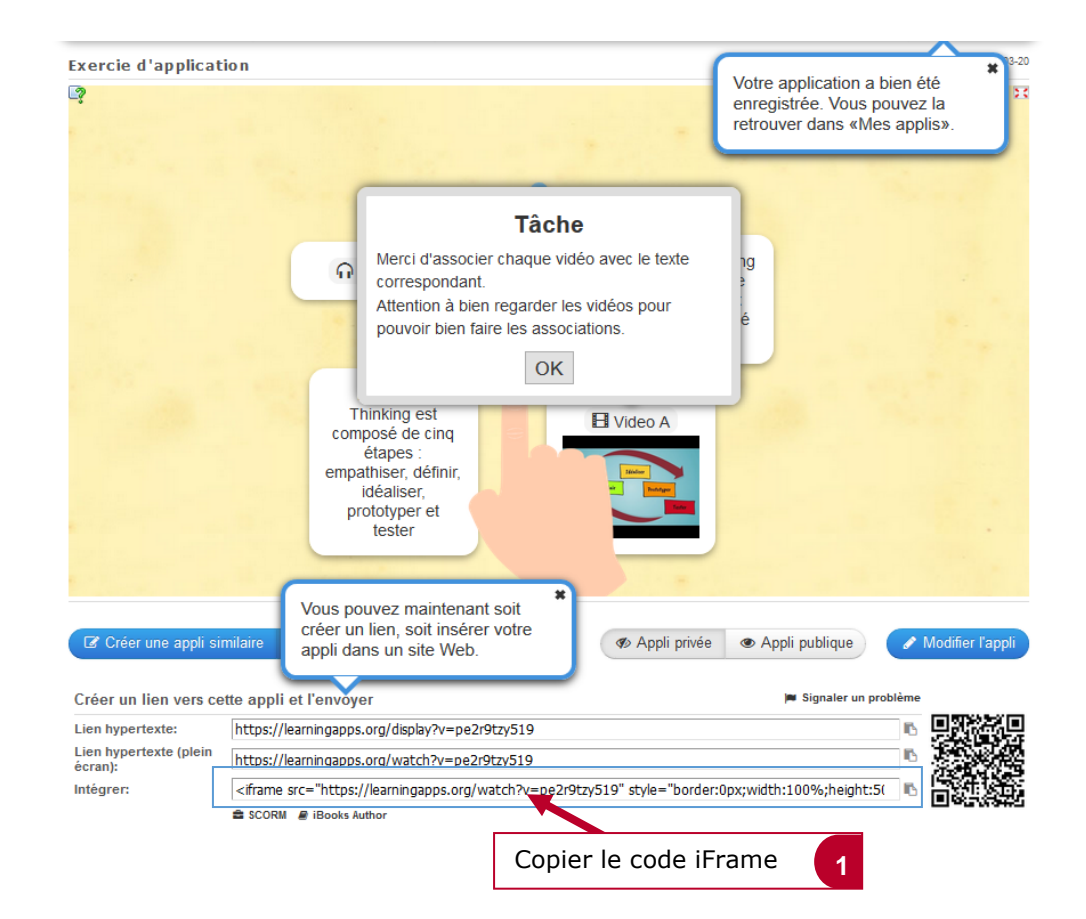

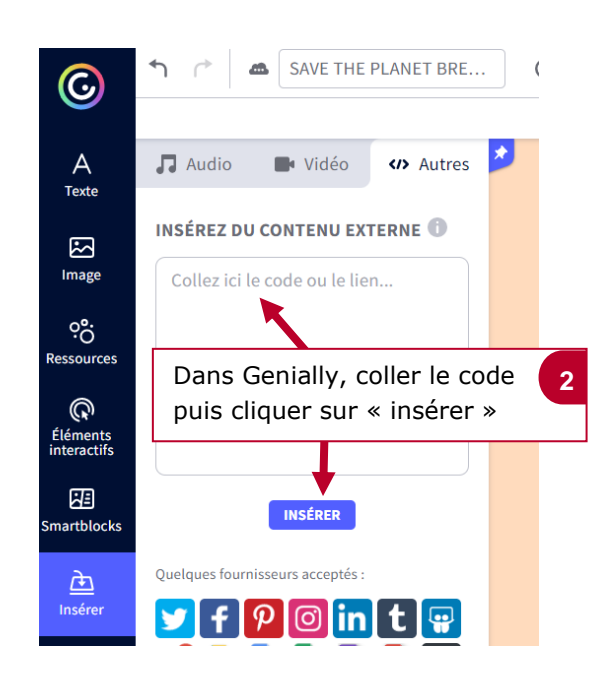